$\textcolor{blue}{\mathcal{D}}$  10 Drilling shape generation <u>smart</u>

How to call tools

From the SCP launcher  $\rightarrow$  Click the "Drilling shape generation" icon

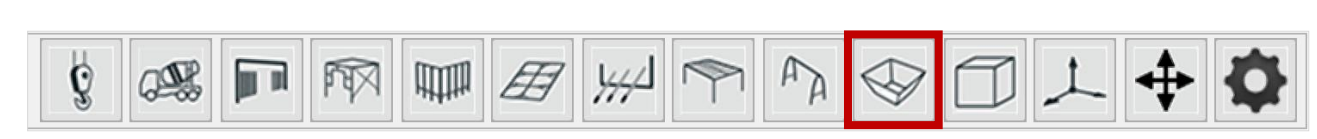

Select drilling shape generation icon

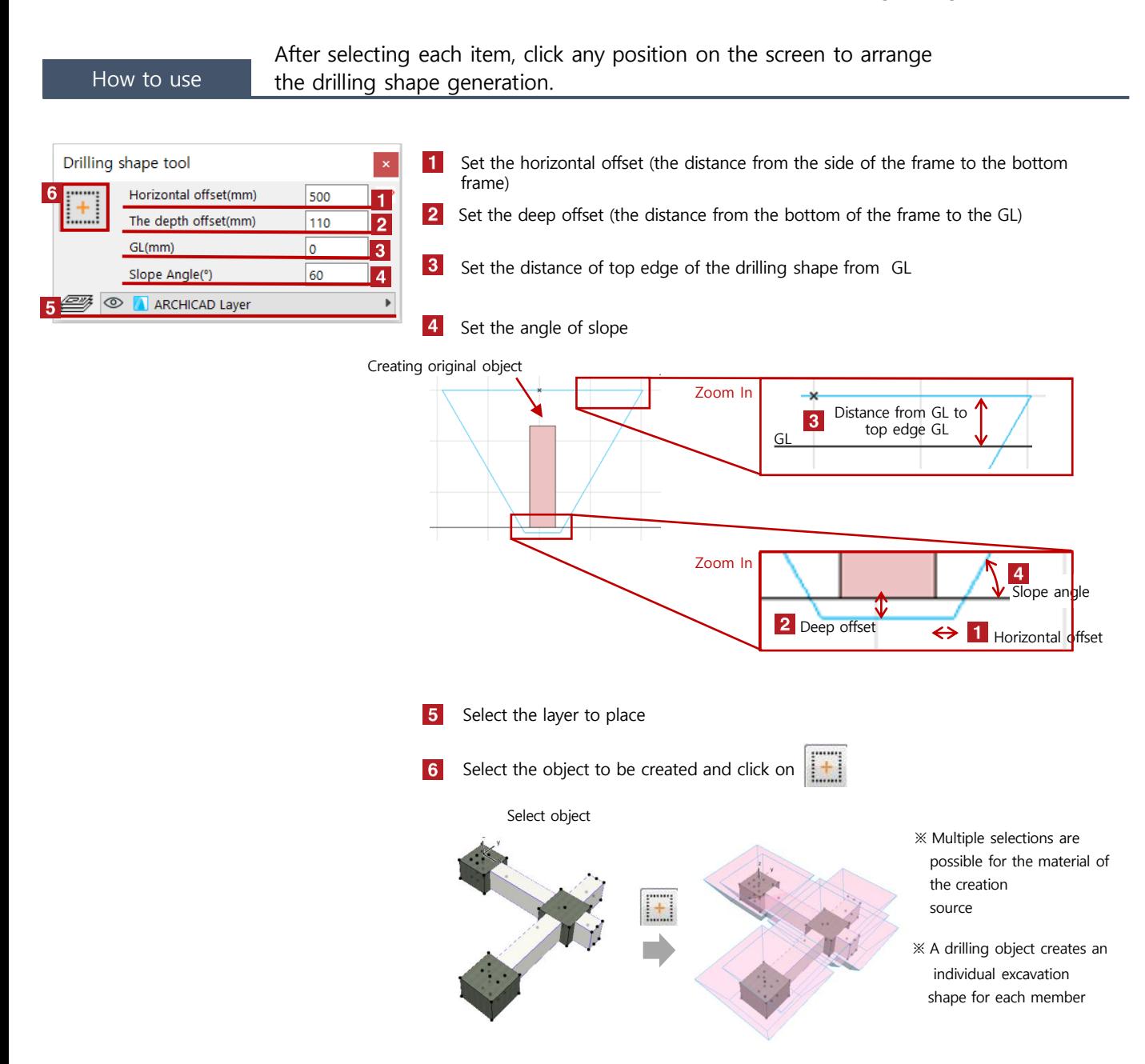

## 10 Drilling shape generation

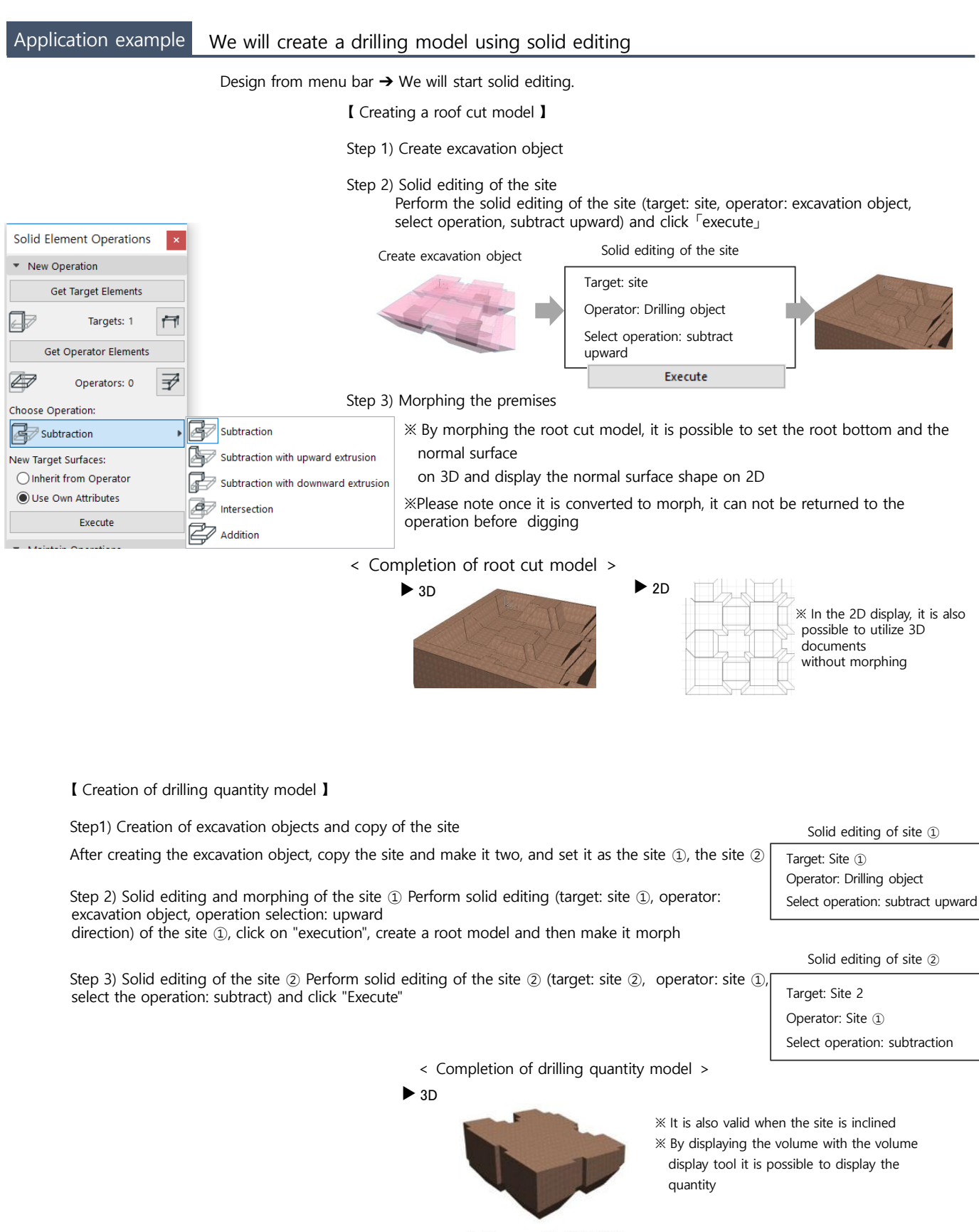